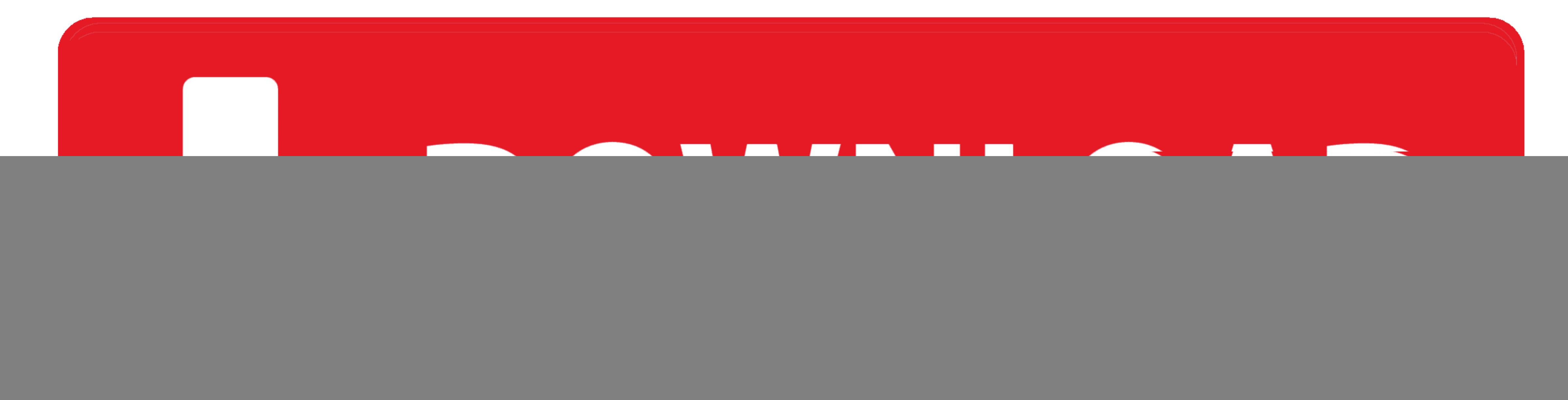

[Wga Patcher Permanent Edition Download](https://picfs.com/1vieuh)

![](_page_0_Picture_2.jpeg)

[Wga Patcher Permanent Edition Download](https://picfs.com/1vieuh)

![](_page_0_Picture_4.jpeg)

Free Download MSI Z97 Gaming 5 Intel Chipset Driver 10 1 1 9 (Motherboard) MSI Z97 GAMING 5 motherboard supports Intel processors, DDR3, M.

exe), and click on Continue button to proceed Click on OK when MGADiag finishes processing and displays your genuine status.. Once launched, Magical Jelly Bean Keyfinder will display the existing Windows and Office product

001) Alternatively, open Command Prompt, and navigate to Windows System32 drivers etc directory, edit the Hosts file, and add in the following entry to the end of the file:127.. There is a lot of cracks or patches or Micro

zip (download removed due to complaint from Microsoft) which contains Magical Jelly Bean Keyfinder v1.. Tools ini dinamakan "WGA Patcher Permanent Kit" yang sempat di komplain oleh pihak Microsoft sendiri agar link ke file

excludered in you having problem with Keyfinder, you can use any other Windows key changer listed here, such as RockXP and KeyFinder Thing.. However, these workarounds do not address the fundamental issue of the problem – Download Center to download updates or applications in which require validation.. This tool will download and update the correct AOC Monitor driver versions automatically, protecting you against installing the wrong Monito